Portraiture Plug-In For Photoshop CS3

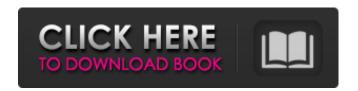

Imagenomic Portraiture Free Download Photoshop Cs3 32 Bit Free Download X64

\* \_Starting with Photoshop CS6\_ \*
\_Up and Running with Photoshop
 CS6\_ (Sybex) \* \_Mastering
 Photoshop CS6\_ (Sybex) \*
\_Photoshop CS6 All-in-One For
 Dummies\_ (Wiley)

Imagenomic Portraiture Free Download Photoshop Cs3 32 Bit Crack + For PC

Adobe Photoshop Elements is a

simple and powerful image editor. You can use it to edit your photos, create websites, make videos and more. This is not a replacement for the professional version of Photoshop but an alternative for designers who want a quicker, easier way to edit photos and graphics. Adobe Photoshop Elements for Windows will install programs, but it does not install a window manager or desktop environment. You can still use your mouse and keyboard to control the image editing process. If you want the full Photoshop experience, you need to install the Photoshop software

instead. You can sign up for a free 7-day trial and then enter the license key that was provided to you. Adobe Photoshop Elements can only be used during the trial period. After the trial expires you will need to subscribe to the Creative Cloud to continue to use the software. This guide will walk you through how to install, and use Photoshop Elements 2019. What is Photoshop Elements? Let's begin by learning what Photoshop Elements is and how it works. Photoshop Elements is an alternative to Photoshop. It's a graphics editor for photographers, graphic designers,

3/16

web designers and hobbyists. Photoshop Elements is full of editing tools and a simple interface. It contains most of the features of the professional version of Photoshop, but with fewer features and a simpler user interface. Photoshop Elements Like Photoshop, it can edit images, create Photoshop layers, draw, create web graphics and videos, and much more. For the tech-savvy, it comes with an array of excellent tools that can make your creations even more fantastic. Photoshop Elements for Windows Photoshop Elements 2019 is available for Windows operating

systems. With all the new updates, it comes with more powerful features.

This editing software is unlike the traditional version of Photoshop. It is a simplified and clean program that is easy to use. You can edit your photos, create websites and more with Photoshop Elements. Adobe Photoshop Elements 2019 – Quick Start Guides: Installing Adobe Photoshop Elements Photoshop Elements 2019 is a Windows application that you can install on your computer for free. The trial version gives you 7 days to use it. 1. Download Adobe Photoshop

5/16

Elements 2019 Download Adobe
Photoshop Elements 2019 for
Windows. You can either download
the latest version of Photoshop
Elements on Adobe's website or you
can download an older version from
the website. The most 05a79cecff

Imagenomic Portraiture Free Download Photoshop Cs3 32 Bit License Keygen (2022)

The Chicago Theatre Blog Quiet City Studio Theatre presents an exciting production of The Wizard of Oz LIVE! Directed by Joshua Lee Music composed and arranged by David Landau Photos courtesy of Tim Ahern This is a traditional adaptation of L. Frank Baum's The Wonderful Wizard of Oz, produced by the Chicago Theatre. All sets, props, and costumes are built in-house. Chicago Theatre's Executive Director, Emily Baumler, comments, "It is the first time that we are producing and

starring in a fully-staged version of the musical, and the cast and crew have worked very hard to make this event a big hit!" Chicago Theatre Company's Director of Development, Andrea MacKenzie, adds, "Our goal is for this show to go to a bigger house as there are so many children in the greater Chicago area. With three productions on the bill, and a wide range of subject matter, this is a show that appeals to all." Chicago Theatre Company's Artistic Director, Nick Stefan, adds, "We loved the original book and the MGM version, so we are really excited about this. It's a

brand new take on the story! It is a lot of fun, and an interesting story." This is a magical journey that arrives at a moment of crisis and decision. From the WINDING NARRATIVE IN THREE ACTS ACT I In the prologue, we learn how the land of Oz came to be. Once upon a time, long ago in a city hidden from the rest of the world, a great and powerful wizard named Oz cast a very special kind of spell. When asked why, he answered, "It's fun!" The wizard's wizardly powers were said to be so great, they could even change the nature of a person into a creature of

another world – a balloon, a lion, a caterpillar, a sparrow, or a tree. However, he could only change a person's appearance for a minute or two, and only up close. Oz then cast a special spell on his own home, and it became a place where he could live happily with his lovely wife and daughter. Suddenly, the wizard receives an invitation to visit the witch of the north and travel through her

What's New In?

Contemporary American Religious

Identity Abraham Joshua Heschel (1907-1972) was born in Lithuania and went on to be a rabbinical scholar and professor at Harvard Divinity School. He was also a renowned author and philosopher who wrote several books including the monumental A Treasury of Great Jewish Thoughts (1955). One of his most relevant to the topic at hand is his The Prophets: An Introduction (1956). And this was the view of the Jewish people as a whole at that time, and for the previous 1000 years. According to Heschel, the prophets were above all conciliatory figures.

Most prophetic books weren't spoken, they were written, and they were not written in order to make a point, but rather to address a need in society at that time. And this is where we arrive at the Jewish identity I mentioned earlier. The prophets didn't come with a simple message of singular justice – they came with a message of urgency and outreach. And it's not unreasonable to think that the Jews of Israel have been interpreting the message of the prophets in the same way since they first began counting themselves to see if it was valid to find themselves as a people. We've

heard lots about the covenant and its history. The Jewish people and the nation of Israel have a covenant with Yahweh for good reason. It's not unreasonable to think that there is a covenant because we can do no less. Last week, we had a dear friend of ours share a brief glimpse of the covenant with us. And then, today, a dear friend of ours offered a long and heartwarming insight into the covenant. He's the brother of the guy I mentioned earlier. He met with one of his classmates who has a freeform drug addiction. The brother shared his hopes and fears with his friend. And

it's at that point that his friend first considered the implications of the Jewish covenant. And it was a breakthrough moment for him. Then, he texted his friend to let him know that he's considering a career change. And the friend couldn't be more excited. Because now he finally understood what he's been missing for the past half year.Last updated on.From the section European Football Real Madrid's Cristiano Ronaldo was stretchered off with a knee injury Real Madrid president Florentino Perez has said the club may now decide to "restructure" Crist

System Requirements For Imagenomic Portraiture Free Download Photoshop Cs3 32 Bit:

OS: Windows 10 or higher Windows 10 or higher Processor: Intel Core 2 Duo E7400 @ 3.20GHz or higher, AMD Athlon XP 2100+ @ 2.20GHz or higher, 2GB of RAM Intel Core 2 Duo E7400 @ 3.20GHz or higher, AMD Athlon XP 2100+ @ 2.20GHz or higher, 2GB of RAM Memory: 2 GB of RAM 2 GB of RAM Graphics: NVIDIA GeForce 8600 GT or AMD Radeon HD 3650 or higher, 1GB VRAM 2

Related links:

http://www.chandabags.com/photoshop-fonts-free-download-free-photoshop-fonts/

https://budgetparticipatifnivernais.fr/wp-content/uploads/2022/07/paint the moon photoshop actions free download.pdf

https://www.sitedirectory.biz/free-photoshop-brushes-download-great-free-illustrator-brushes

https://www.deceuster.be/fr/system/files/webform/vacancy/agnesac574.pdf

https://zalist.biz/wp-content/uploads/2022/07/background\_design\_for\_photoshop\_free\_download.pdf

https://www.vovavel.it/wp-content/uploads/2022/07/Download photoshop c5 for windows.pdf

 $\underline{https://atennis.kz/tour/upload/files/2022/07/xd9QDJFEMCxm3phnaeCq\_01\_2ab8a405813e8b8201493049bc8b67ca\_file.pdf}$ 

http://evergreenpearl.com/?p=1507

https://www.luthierdirectory.co.uk/adobe-photoshop-book-download/

https://urps-paca-chd.fr/wp-content/uploads/2022/07/knockout hair cutting software for photoshop free download.pdf

http://brainworksmedia.in/uncategorized/photoshop-cc-20-14-32bit-movies2share/

http://www.studiofratini.com/wp-content/uploads/2022/07/warlean.pdf

http://buzhompro.com/?p=1679

https://progressivehealthcareindia.com/2022/07/01/adobe-photoshop-free-hindi-tutorials/

http://ourwebsitetest.es/2022/07/01/free-download-adobe-photoshop-cc-crack-kevgen-license-kev-2020/

 $\underline{https://www.merexpression.com/upload/files/2022/07/8FomLE6ZMXZTpCXYy4y7\_01\_2ab8a405813e8b8201493049bc8b67c}$ 

<u>a\_file.pdf</u>

https://aposhop-online.de/2022/07/01/photoshop-for-free-download/

https://ikuta-hs19.jp/free-download-adobe-photoshop/

https://xn--kgv-reisewitzerhhe-s3b.de/wp-content/uploads/2022/07/olyquin.pdf

https://vedakavi.com/3d-glass-mockup-template/